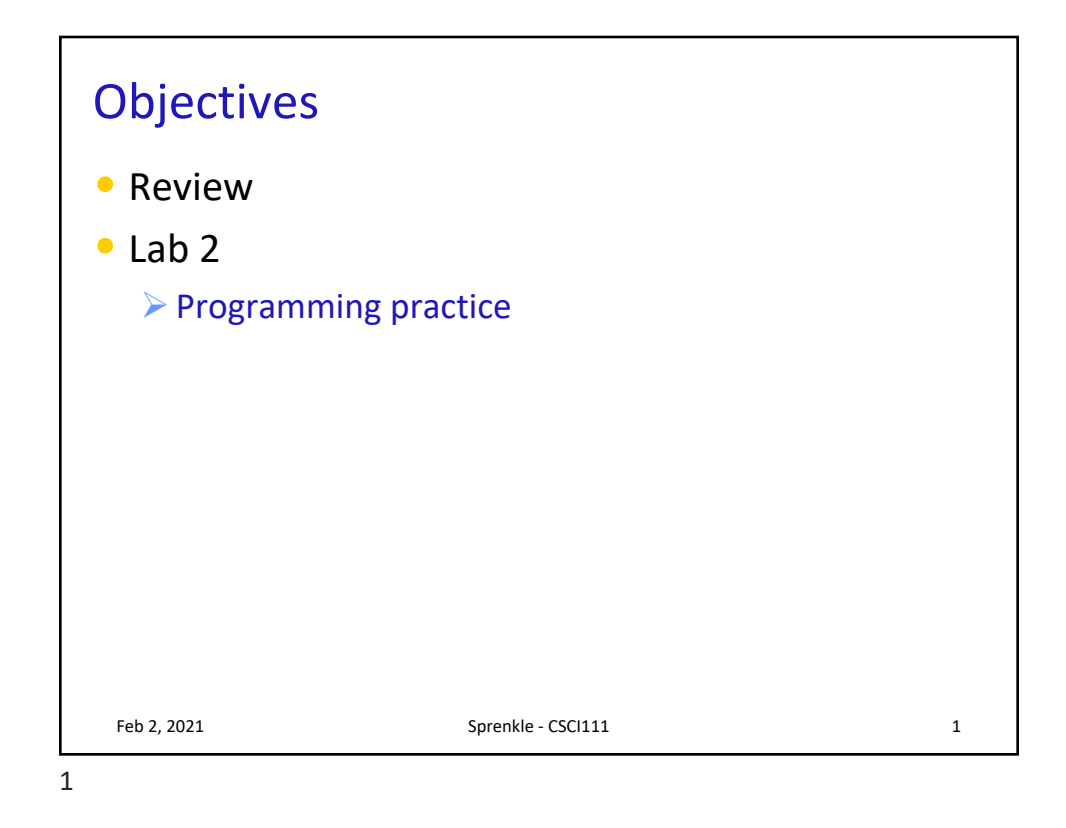

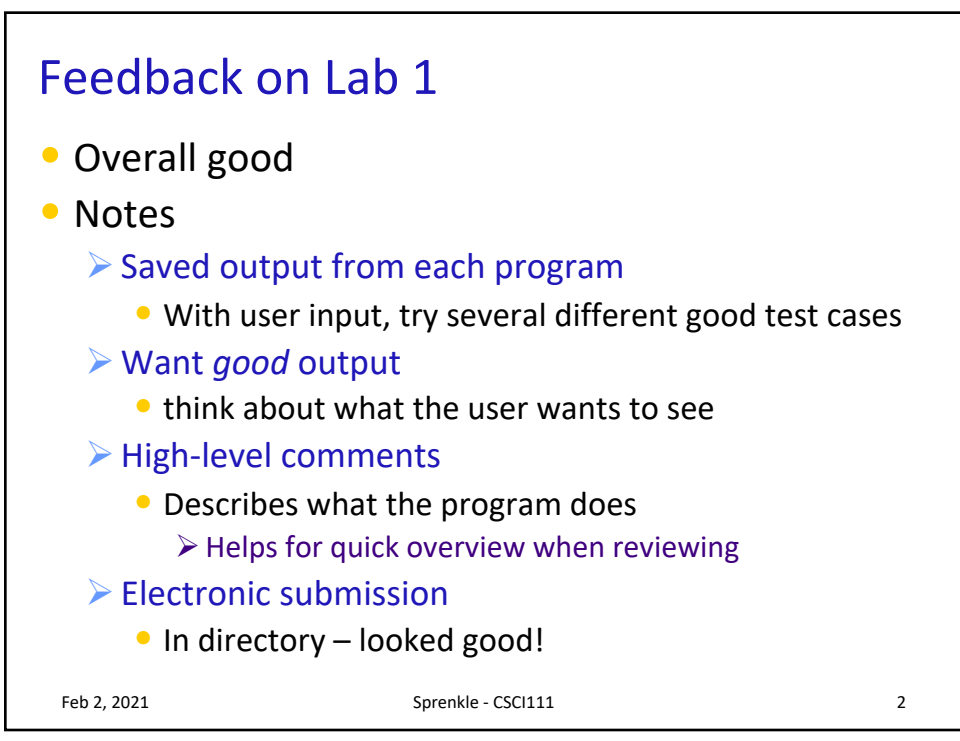

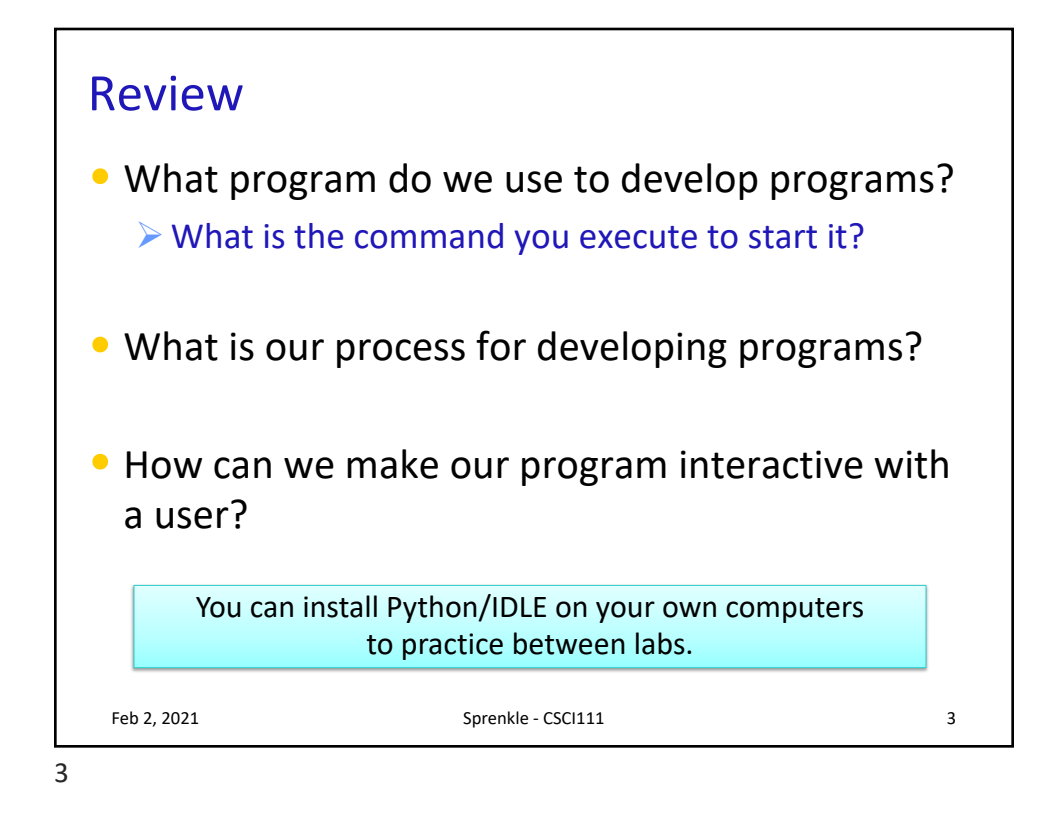

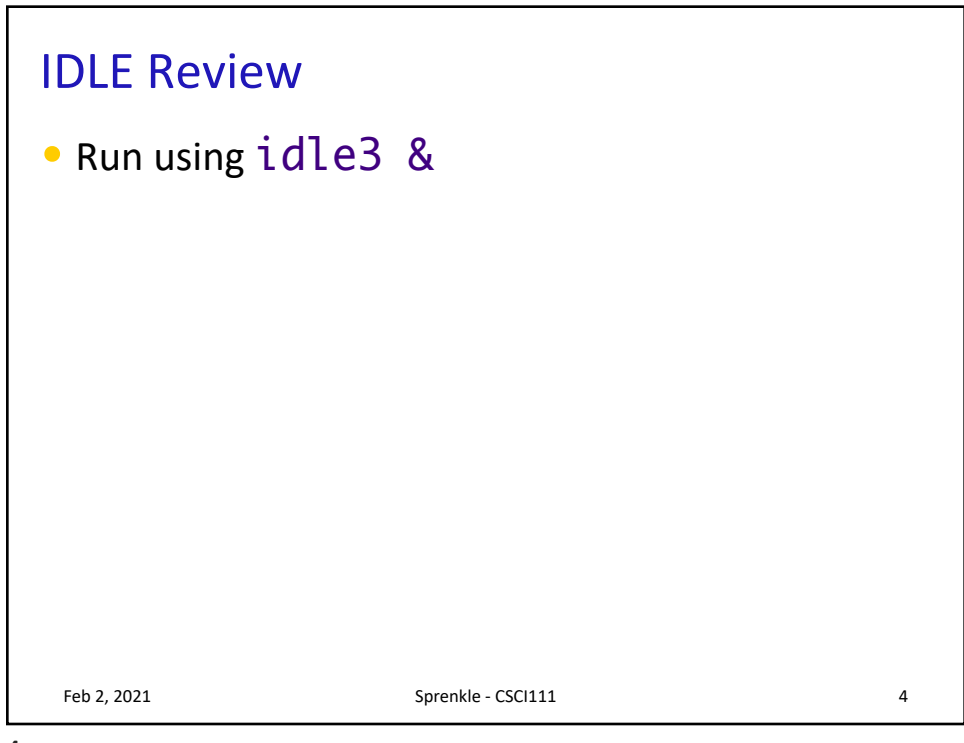

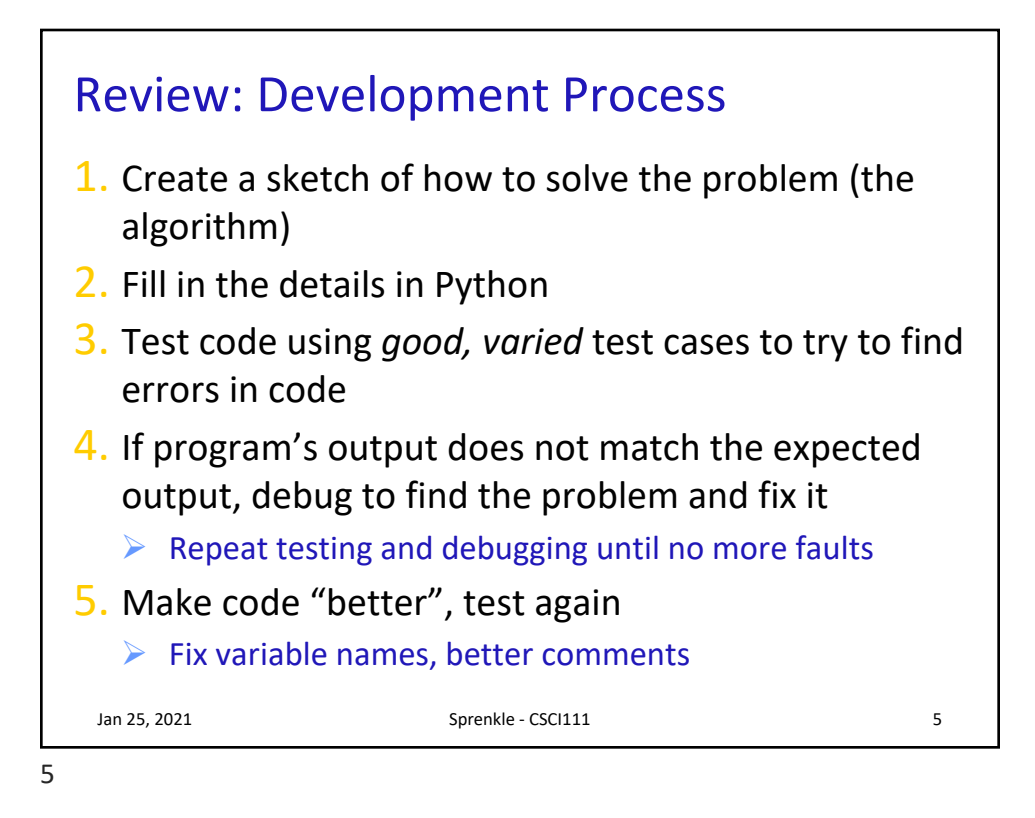

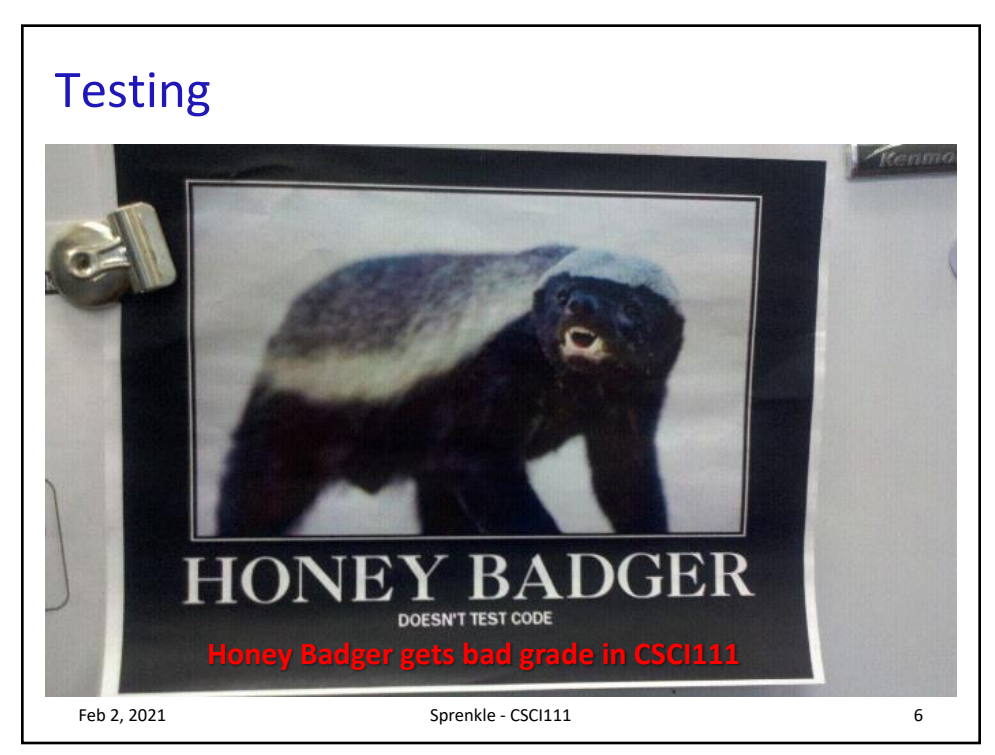

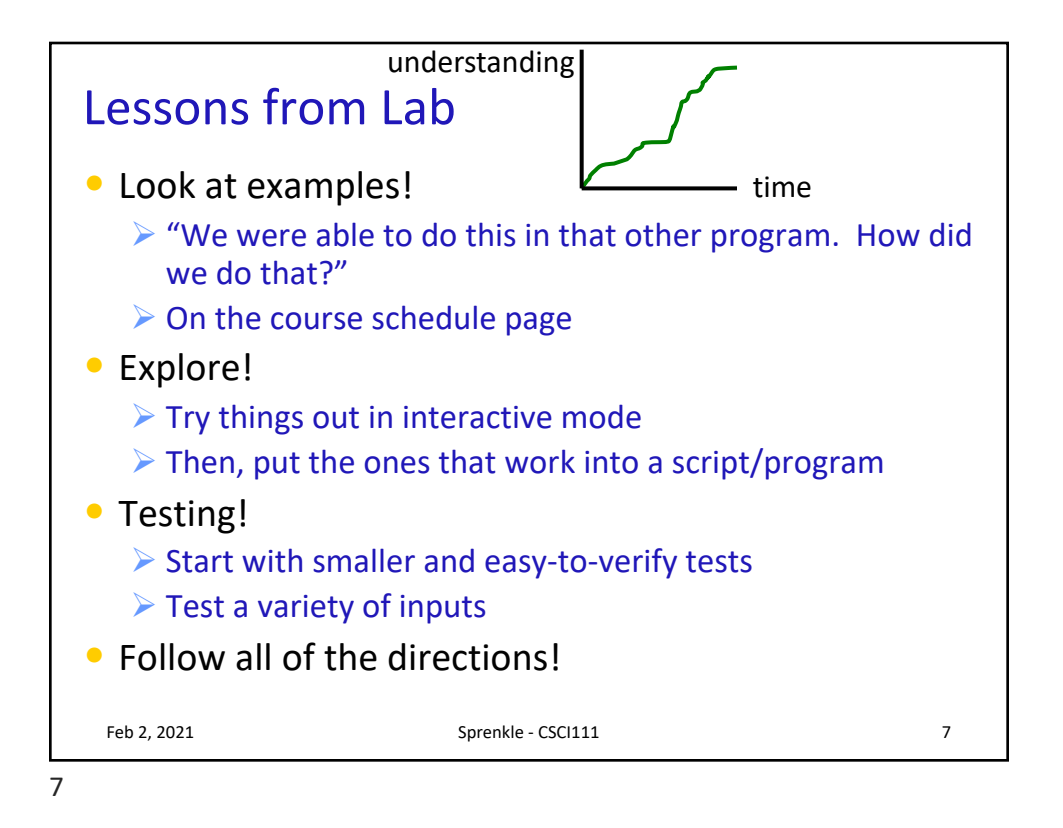

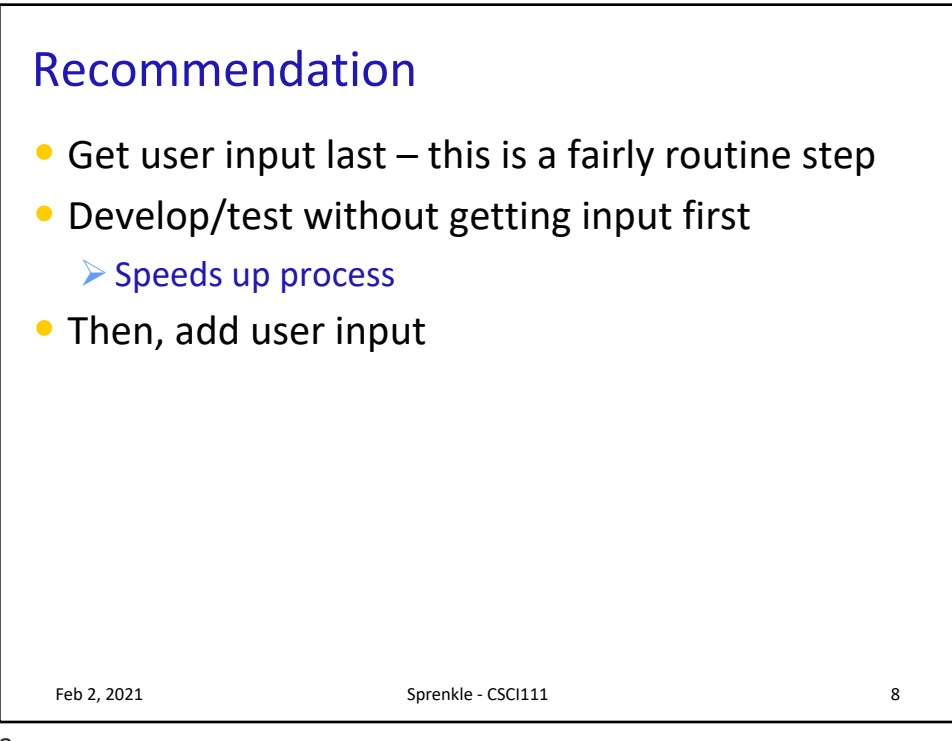

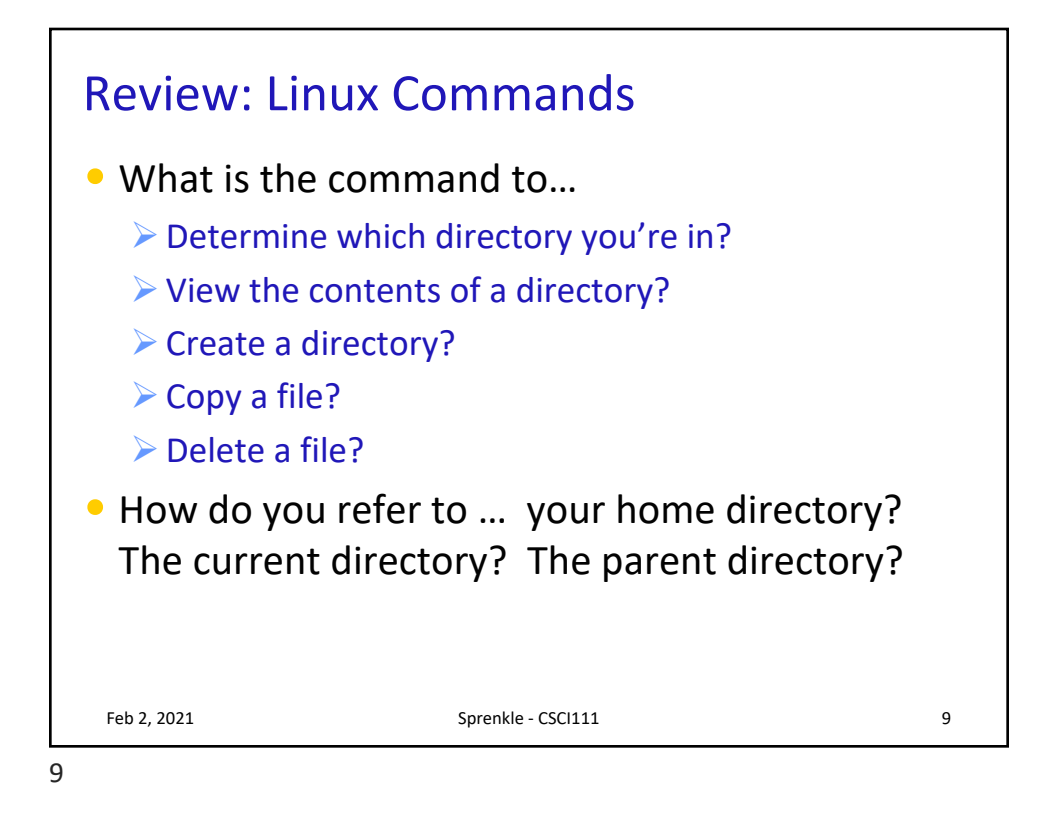

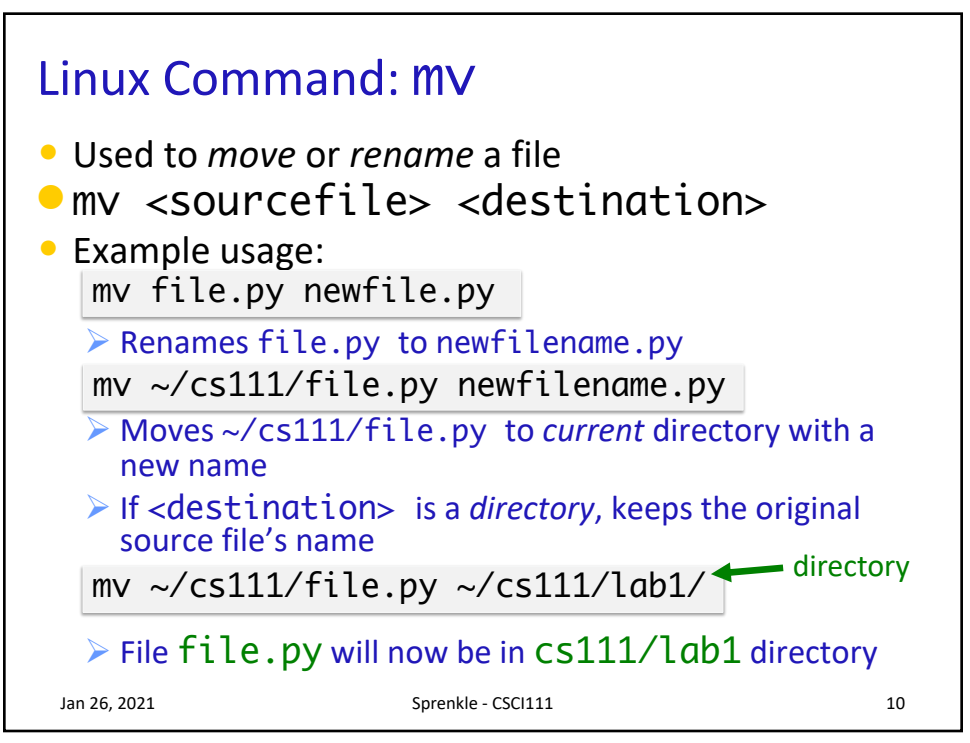

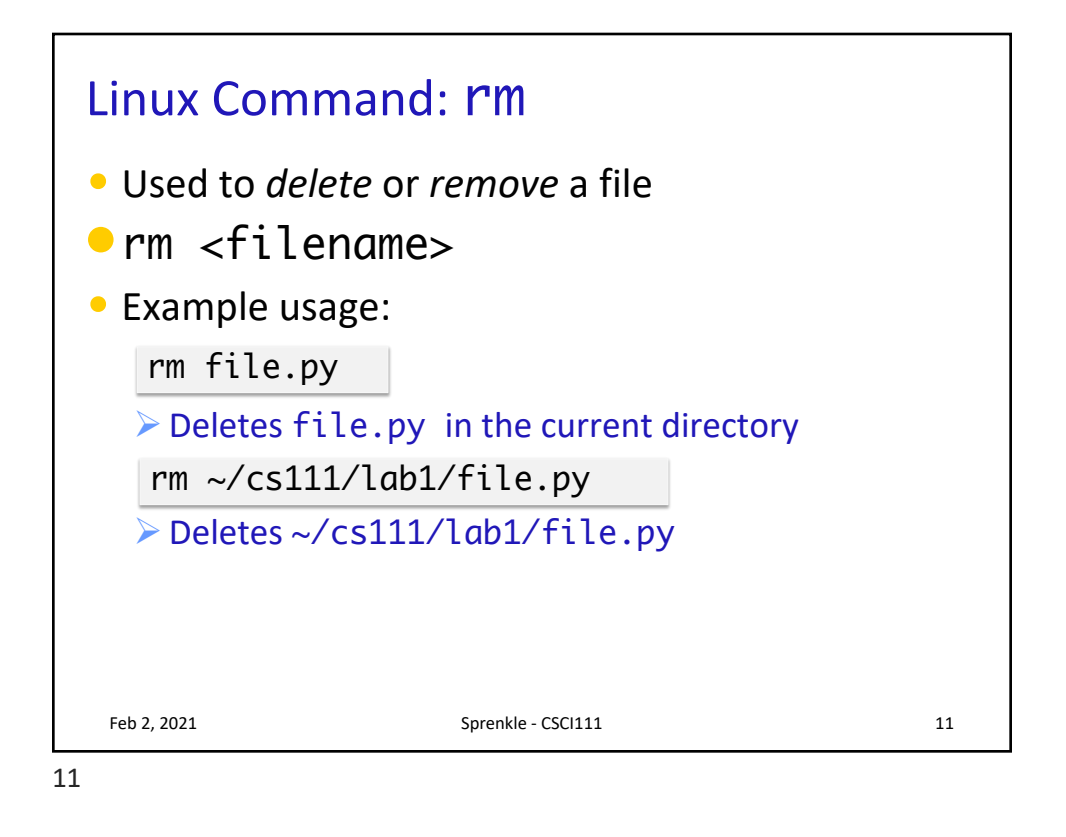

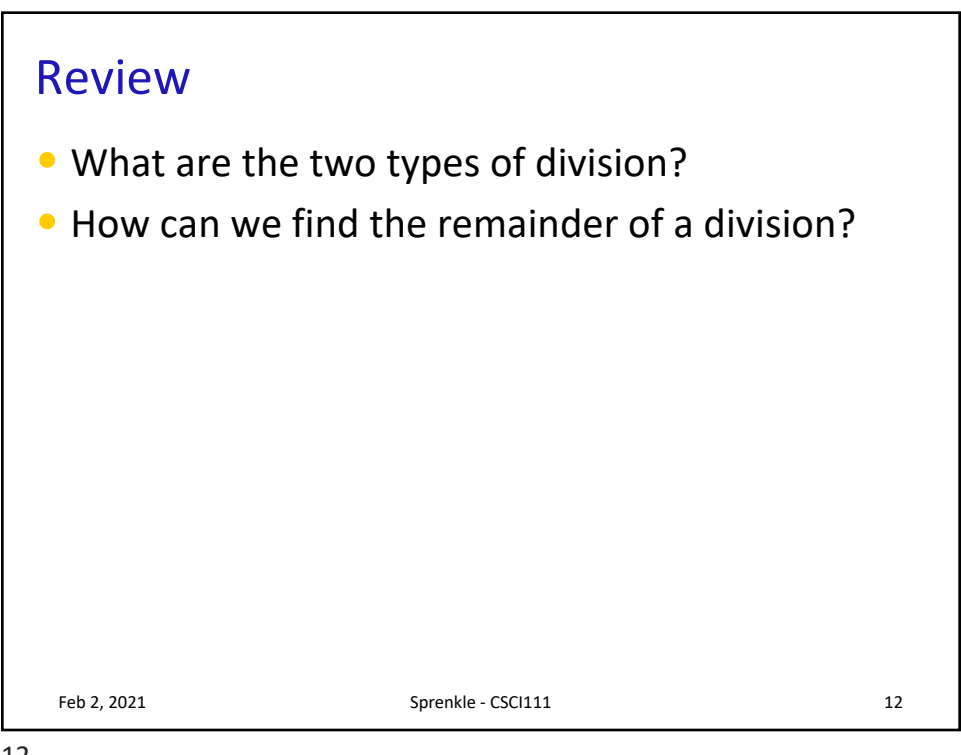

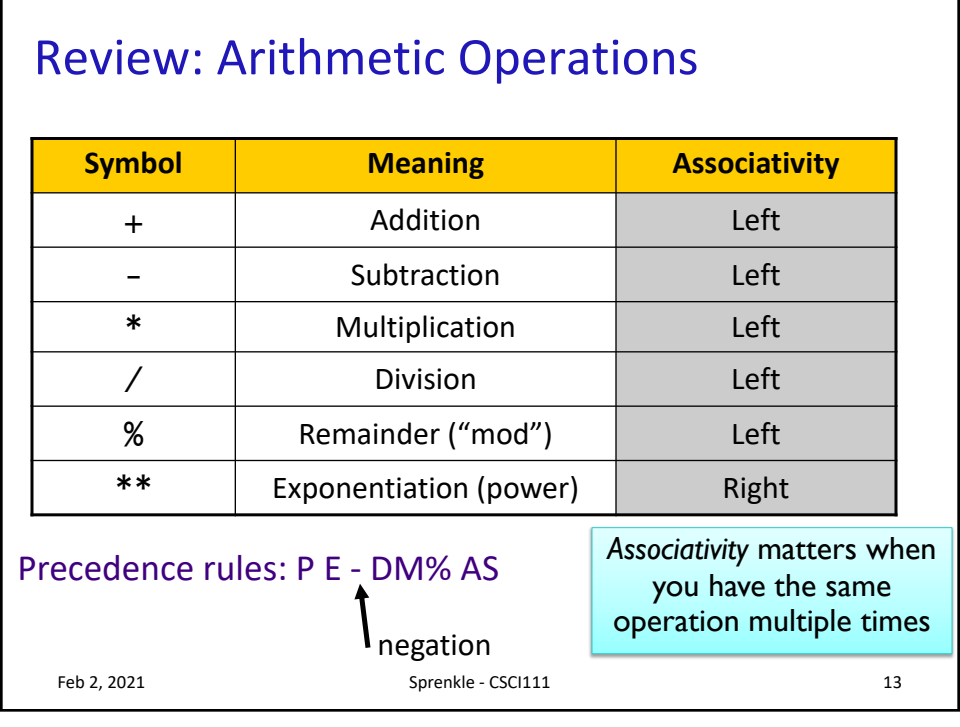

13

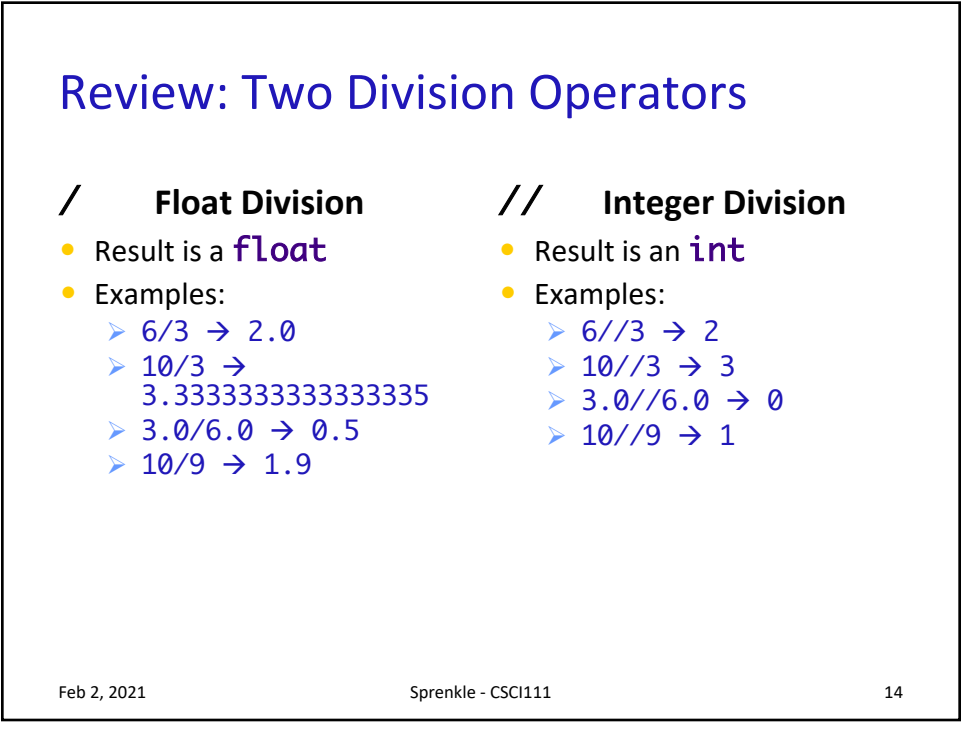

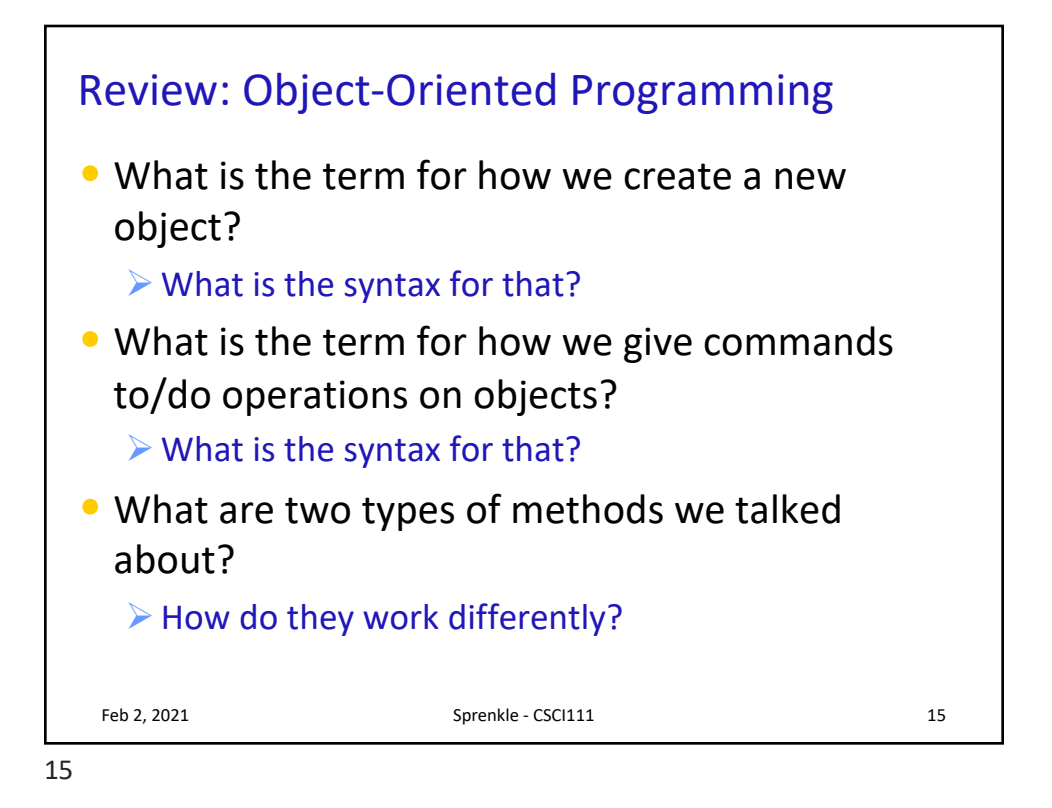

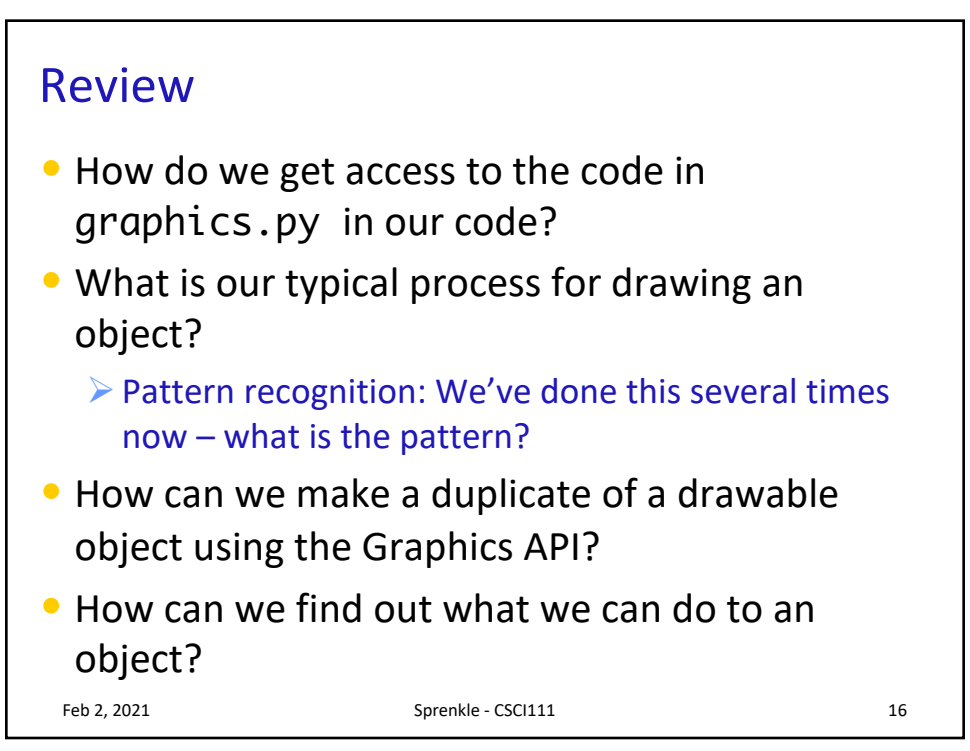

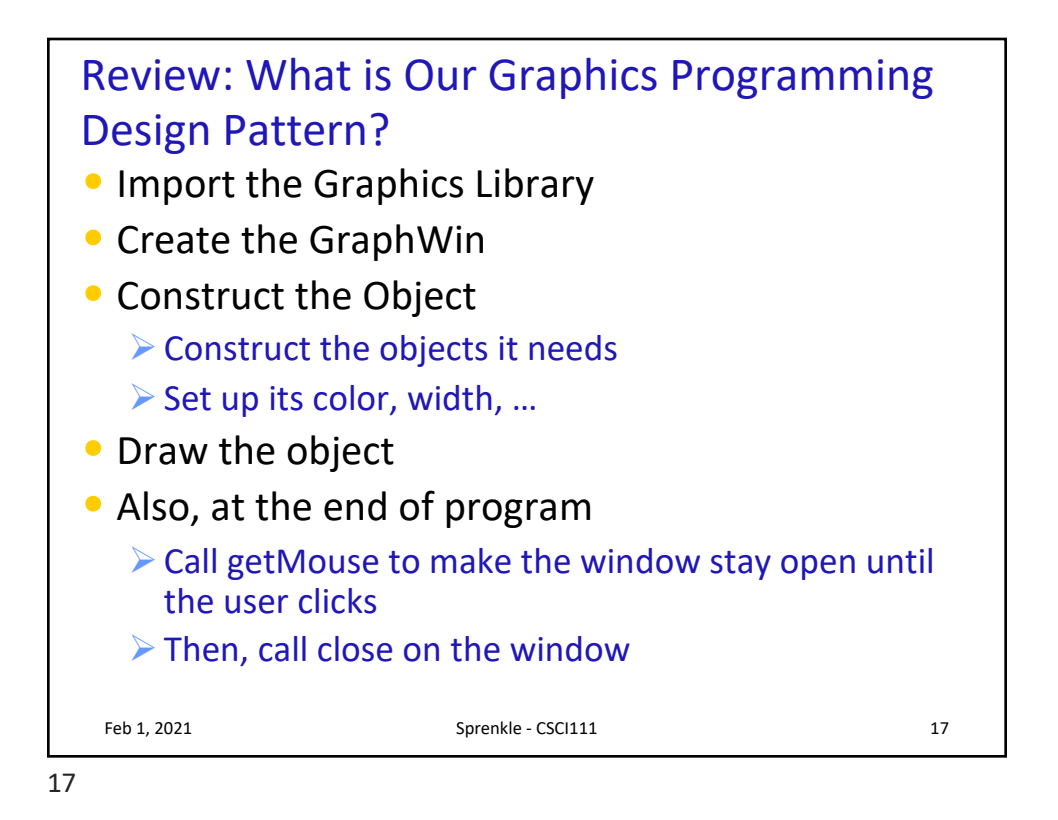

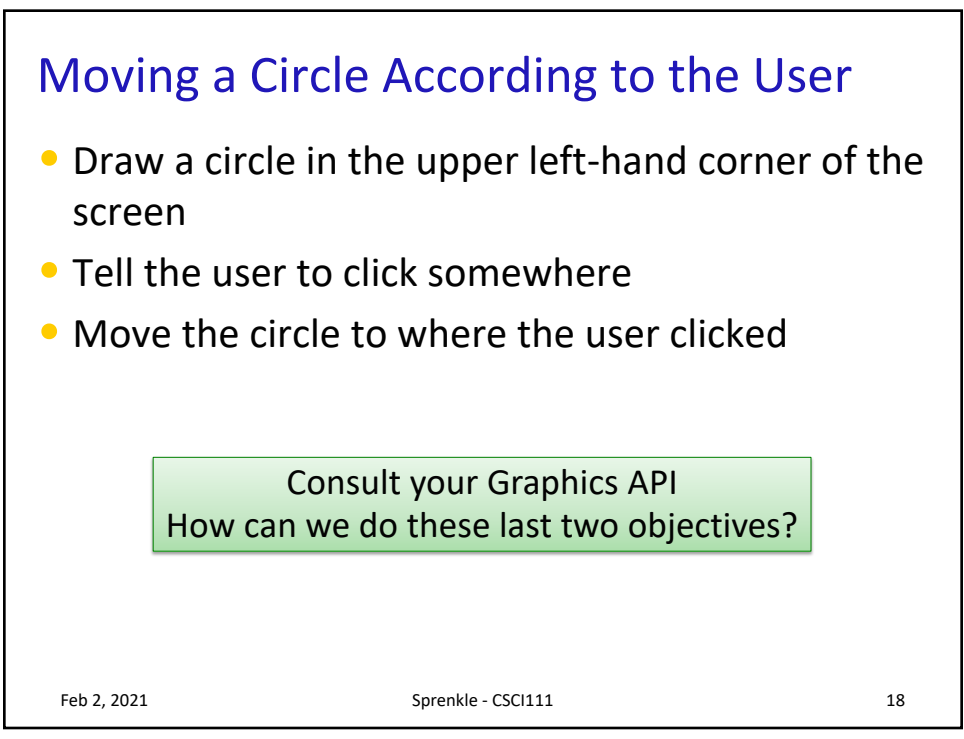

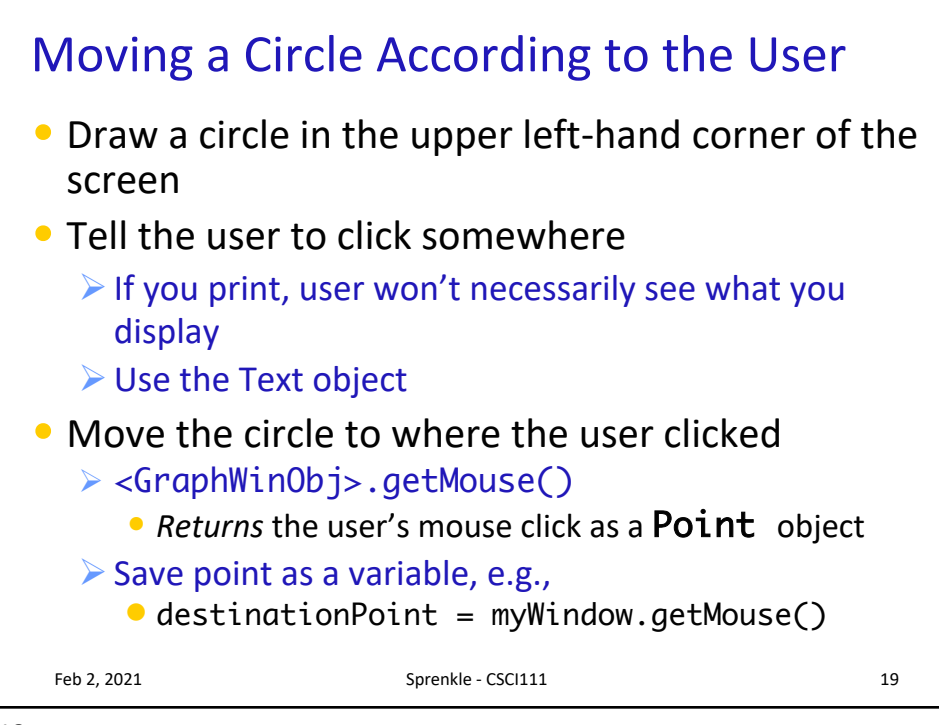

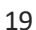

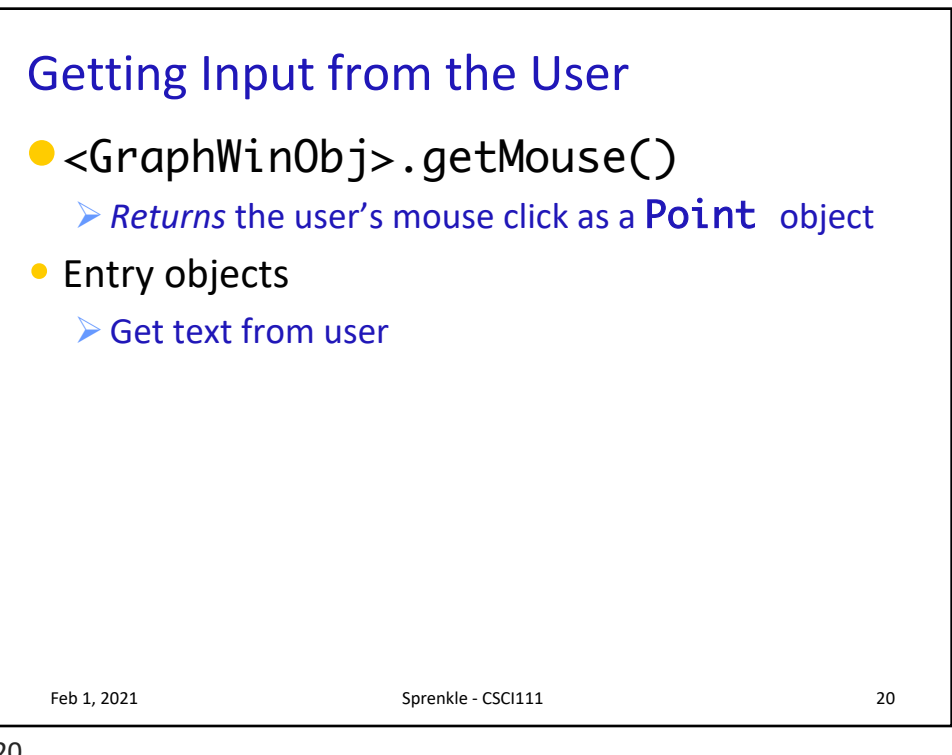

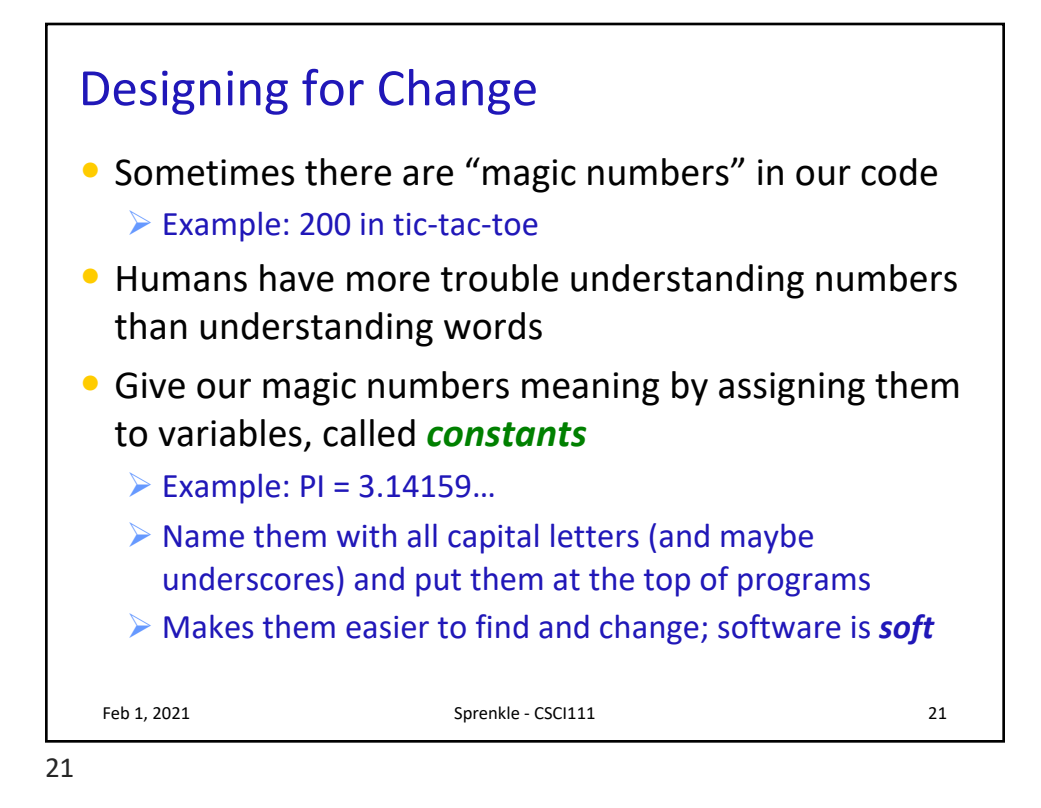

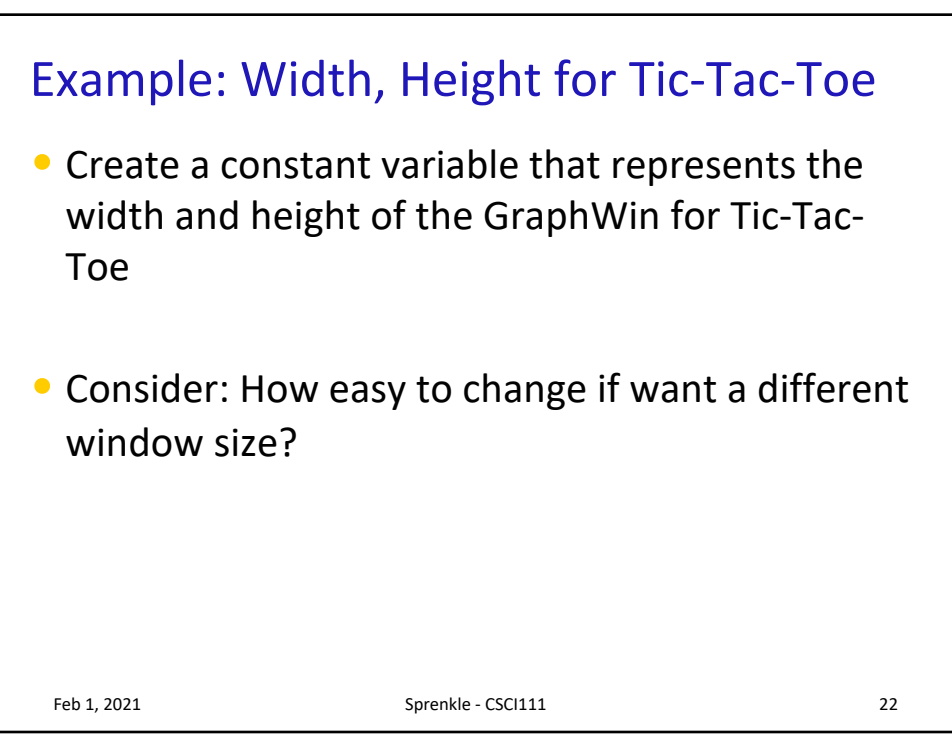

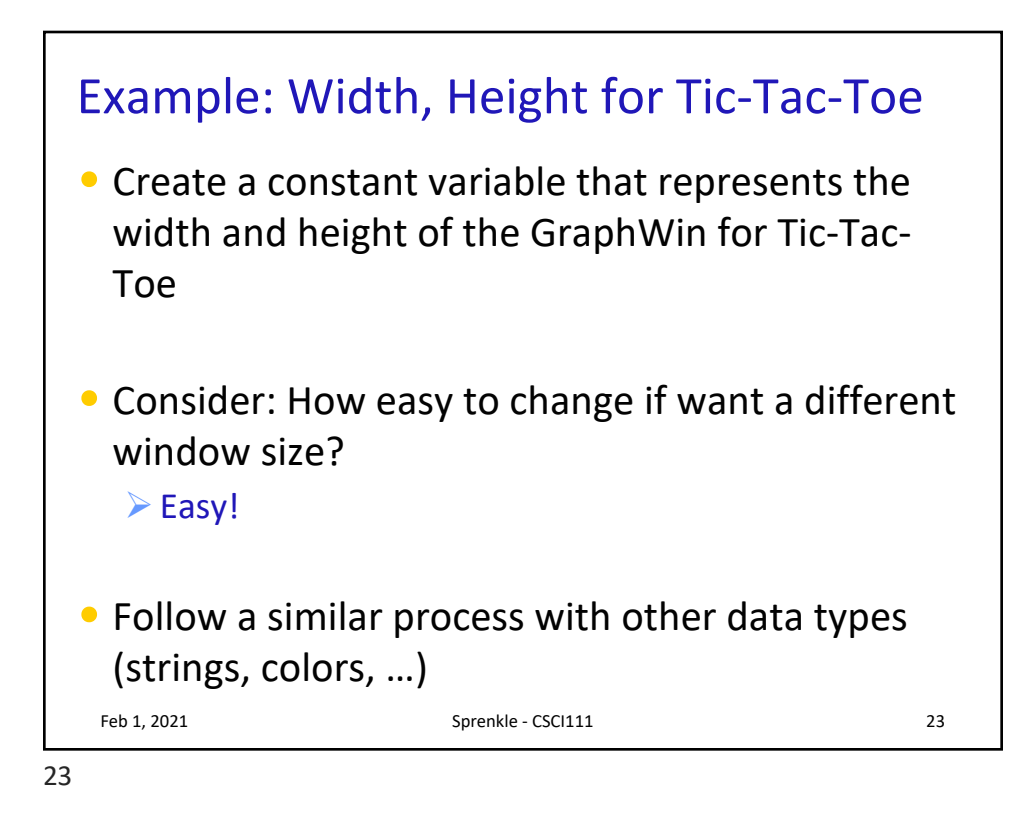

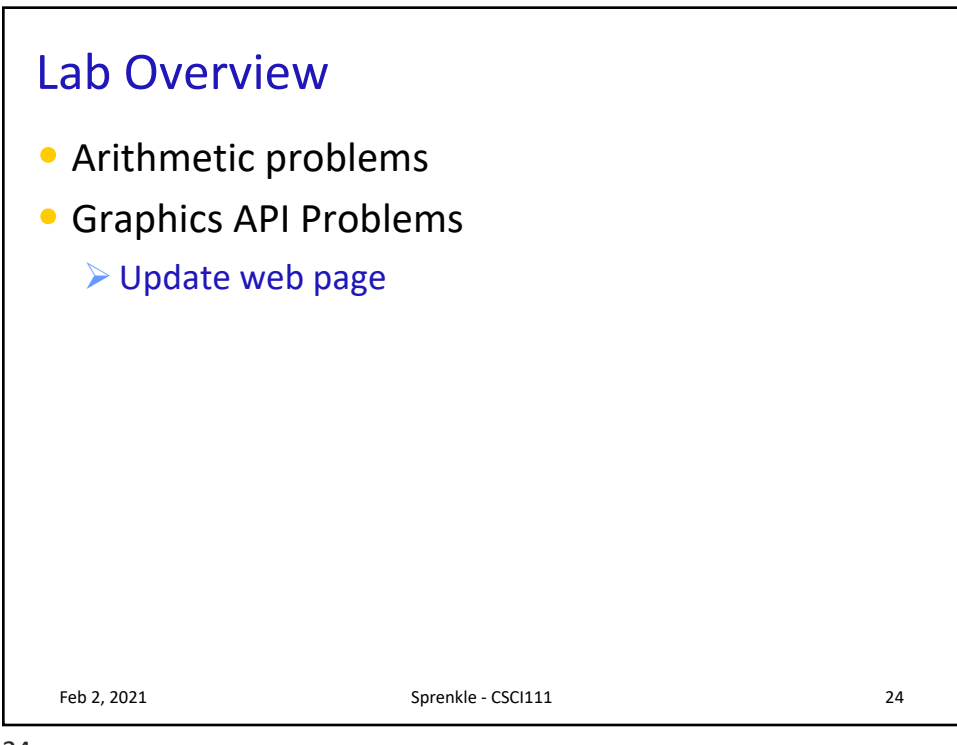